# **ECE 306L - TRANSITION TO DISCRETE - LAB 5 THE SPECTRUMS OF SAMPLED SIGNALS**

### FALL 2006 **FALL 2006 FELZER/KANG**

### **OBJECTIVE**

The objective of this lab is to see how fast signals must be sampled to avoid aliasing.

#### **PRELAB**

- 1. What is the sampling frequency  $f_s$  when the time between samples is  $T_s = 0.1$  msec
- 2. What is the time  $T_s$  between samples when the sampling frequency is  $f_s = 2 \times 10^4$  samples/sec
- 3. How does increasing the sampling frequency  $f_s$  affect the sample time  $T_s$
- 4. What does the Sampling Theorem say
- 5. What is aliasing
- 6. How fast do we need to sample the following signals to avoid aliasing
	- a.  $x_1(t) = \cos(2 \cdot 3000t)$ b.  $x_2(t) = \cos(2 \cdot 3000t) + 2\cos(2 \cdot 4000t)$
- 7. How fast do we have to sample *x*(*t*) with the following double-sided spectral plot to avoid aliasing

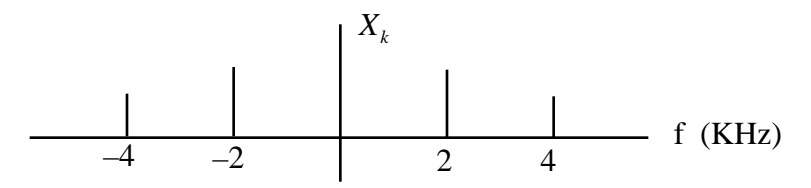

8. Given a pulse train as follows

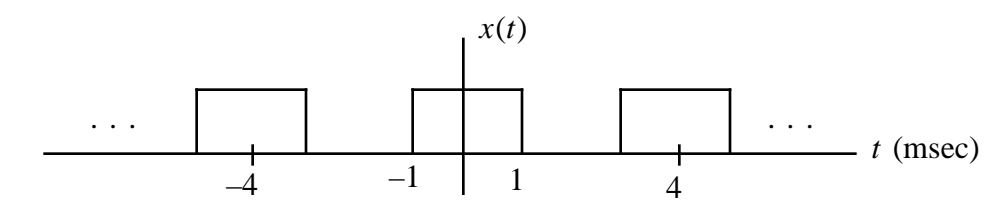

- a. Why can  $x(t)$  never be sampled fast enough to completely eliminate aliasing
- b. How fast would you sample  $x(t)$  in the real world. Why
- 9. Use Matlab to verify that the first five samples of the following two signals are equal

$$
x_1(t) = 5\cos(2 ft)
$$
  $x_2(t) = 5\cos(2 (f + f_s)t)$ 

when  $f = 2000$  Hz and  $f_s = 5000$  samples/sec. Put the results in a Matlab Table

10. Show that the two signals in Problem (9) as follows will always have the same samples

$$
x_1(t) = 5\cos(2 f t)
$$
  $x_2(t) = 5\cos(2 (f + f_s)t)$ 

Illustrate with a Matlab graph of the two functions. Draw dots at the sample times

11. In a real digital signal processing system as follows

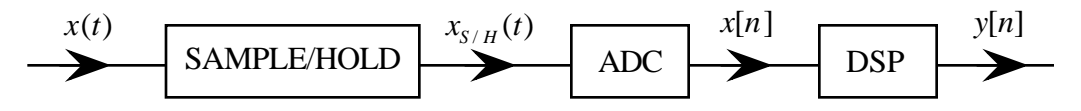

(1) The sample-and-hold converts the continuous signal  $x(t)$  to a signal  $x_{S/H}(t)$  like the following

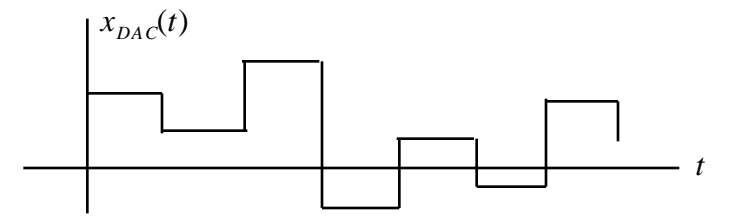

- (2) The ADC converts the  $x_{S/H}(t)$  signal to a binary signal  $x[n]$
- (3) The digital signal processor DSP processes  $x[n]$  to produce  $y[n]$
- a. What is the purpose of the sample-and-hold
- b. Sketch  $x_{S/H}(t)$  for  $x_1(t) = 5\cos(2 \cdot 1000t)$  with  $f_s = 7000$  samples/sec
- c. Use Matlab to graph  $x_{S/H}(t)$  in part (b)
- d. Use Matlab to graph  $x_{S/H}(t)$   $x_2(t) = 5\cos(2 \cdot (1000 + f_s)t)$
- e. Verify that your graphs in parts (c) and (d) are the same
- 12. Use Simulink to obtain a graph of  $x_{S/H}(t)$  for  $x_1(t) = 5\cos(2 \cdot 1000t)$  in Problem (11)
- 13. Make use of the fact that the two-sided spectrum of a sinusoid  $x(t) = A\cos(2 f_x t)$  sampled at *f s* samples/sec has spectral lines at the frequencies

$$
\pm f_x
$$
,  $\pm (f_s - f_x)$ ,  $\pm (f_s + f_x)$ ,  $\pm (2f_s - f_x)$ ,  $\pm (2f_s + f_x)$ , ...

with values as follows

$$
\frac{A}{2}\operatorname{sinc}(\pm f_xT_s), \quad \frac{A}{2}\operatorname{sinc}(\pm(f_s-f_x)T_s), \quad \frac{A}{2}\operatorname{sinc}(\pm(f_s+f_x)T_s), \quad \dots
$$

to sketch the double-sided spectral plots of  $x_{S/H}(t)$  of  $x(t) = 5\cos(2 \cdot 1000t)$  at the sampling frequencies

- a.  $f_s = 3000$  samples/sec
- b.  $f_s = 5000$  samples/sec
- c.  $f_s = 10,000$  samples/sec
- d. Then describe what's happening to the spectrums as the sampling frequency increases
- 14. The objective of this problem is to make use of the spectrums calculated in Problem (13) to see how varying the sampling frequency affects the amplitude of a reconstructed sinusoid at the output of an ideal lowpass filter with cutoff frequency  $f_c = f_s/2$  as follows

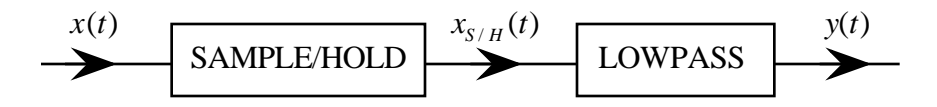

In particular find and sketch *y*(*t*) for each of the following sampling frequencies when  $x(t) = 5\cos(2 \cdot 1000t)$  just like it was in the previous problem

- a.  $f_s = 10,000$  samples/sec
- b.  $f_s = 5000$  samples/sec
- c.  $f_s = 3000$  samples/sec
- d. How does decreasing the sampling frequency affect the amplitude of the reconstructed sinusoid

### **LAB**

- 1. Obtain screen captures of  $x_{SH}(t)$  at the output of your LF398N sample/hold circuit when it's sampling  $x(t) = 5\cos(2 \cdot 1000t)$  at the sampling frequencies
	- a.  $f_s = 3000$  samples/sec
	- b.  $f_s = 5000$  samples/sec
	- c.  $f_s = 10,000$  samples/sec
- 2. Obtain screen captures of the spectral plots of your sampled signals in Problem (1). Measure the frequencies and amplitudes of the spectral lines. Put your results in a Table
- 3. Build a lowpass filter with  $f_c = f_s/2$  to recover  $x(t)$  when  $f_s = 10,000$  samples/sec. Save a screen capture
- 4. Use Simulink to sample and recover  $x(t) = 5\cos(2 \cdot 1000t)$  for the sampling frequencies
	- a.  $f_s = 3000$  samples/sec
	- b.  $f_s = 5000$  samples/sec
	- c.  $f_s = 10,000$  samples/sec
- 5. Use Simulink to see what happens when  $x(t) = 5\cos(2 \cdot 2000t)$  and  $f_s = 3000$  samples/sec

## **POSTLAB**

- 1. Describe how you got your sample/hold chip working
- 2. Use Matlab to draw double-sided spectral plots of the spectrums you measured in the lab
- 3. Compare the measured and calculated spectrums of your sinusoids after they pass through the sample/hold
- 4. Explain why the smaller we make the sampling frequency  $f_s$  the higher we must make the order of the lowpass filter we need to recover the sampled sinusoid. Illustrate with drawings of the spectrums